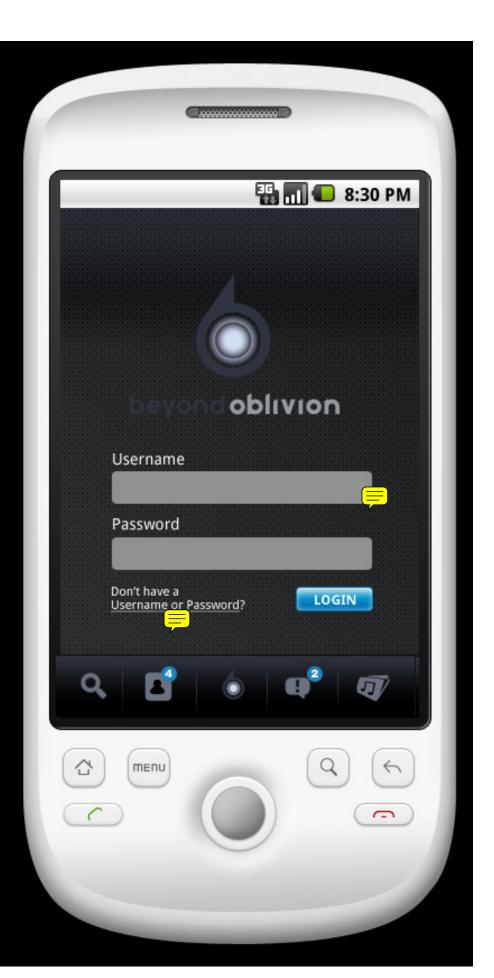

First Time Login Screen

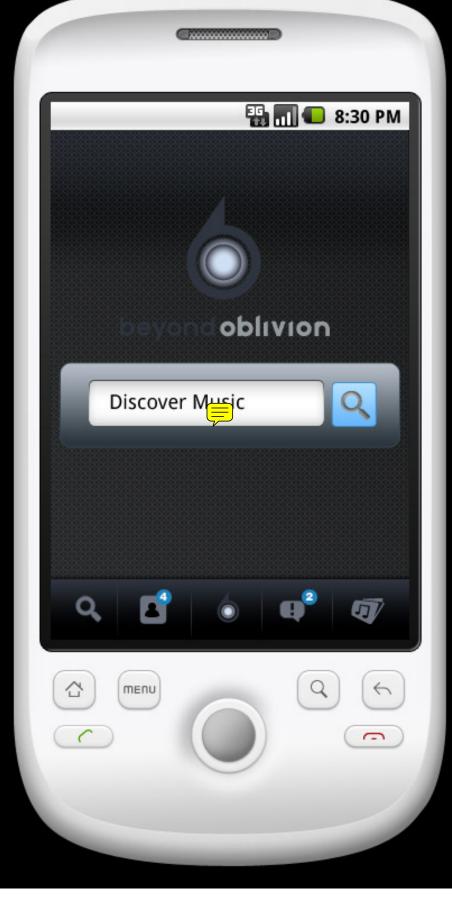

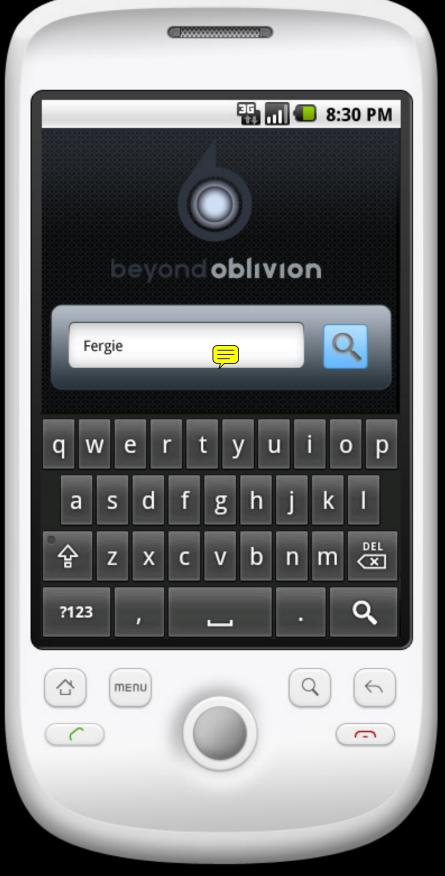

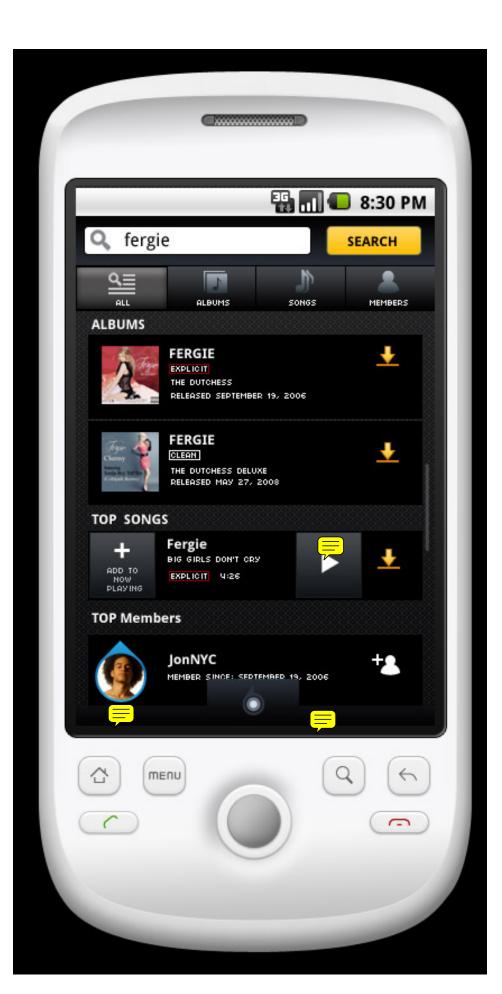

Search Results: All

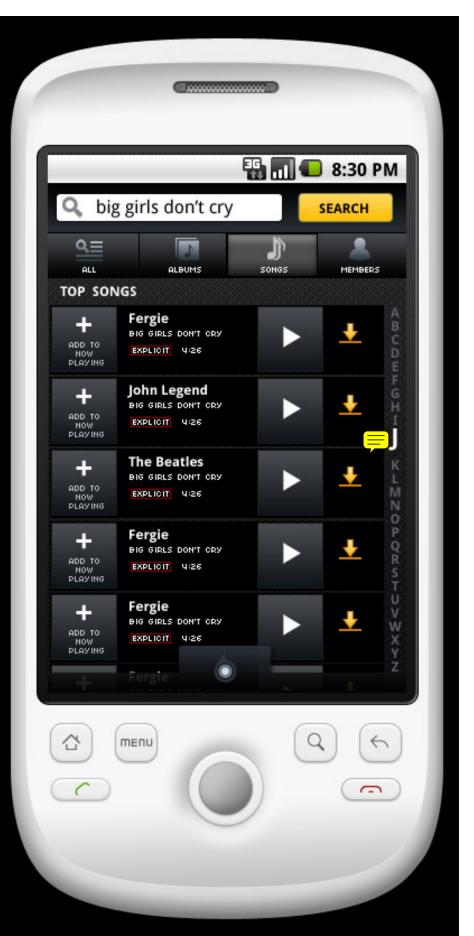

Songs Search Results

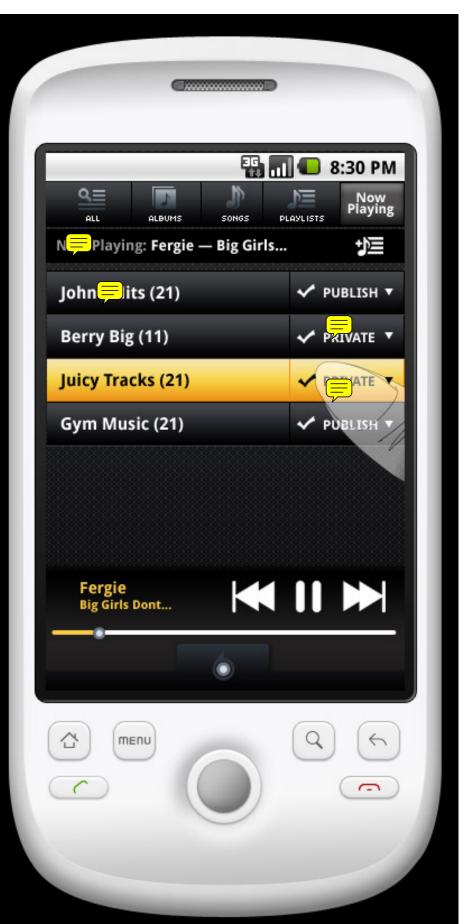

Playlists View

Need screen for "Share Playlist"

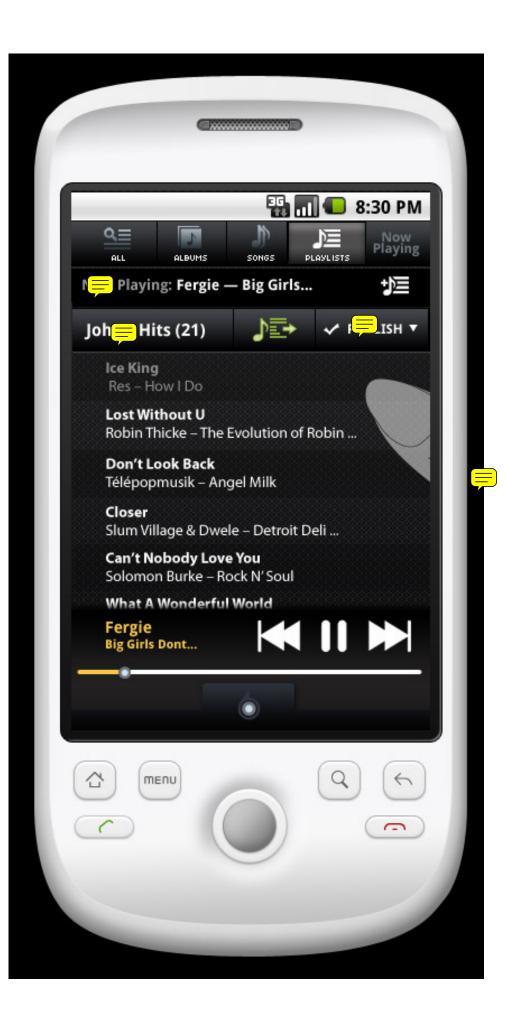

Accordion view with full scrolling

name of current playlist playing shown at top of screen. with a "share playlist" icon

full scrolling option

nested player at bottom of screen

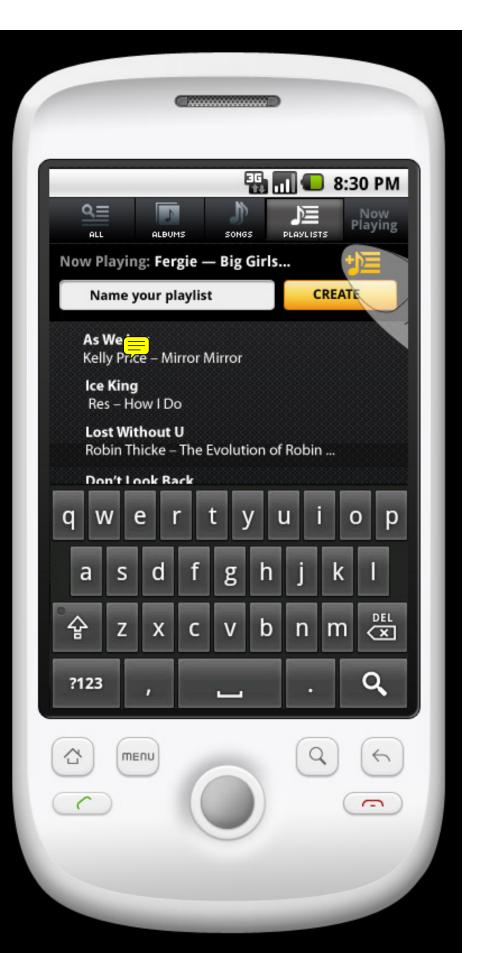

create playlist

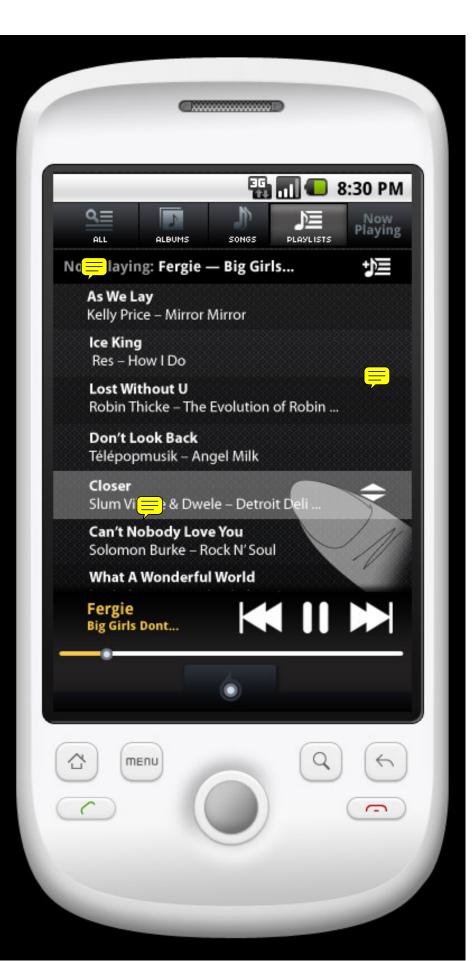

highlight song to rearrange song list order

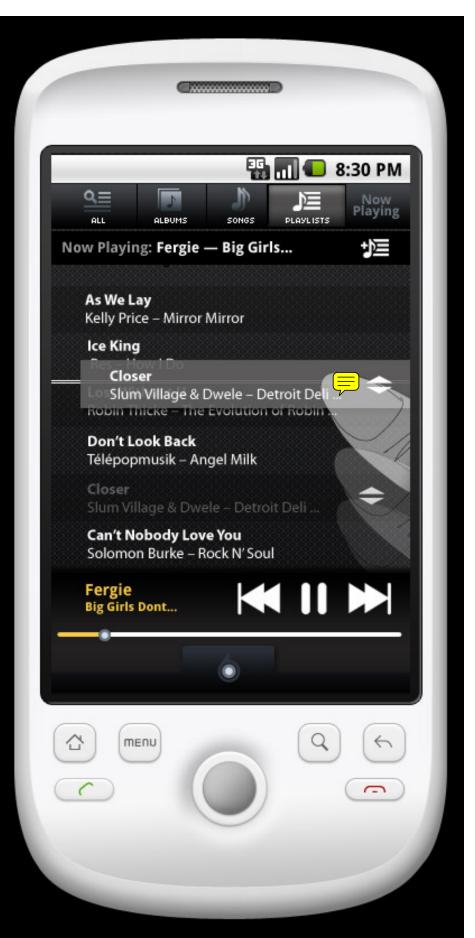

move song within playlist

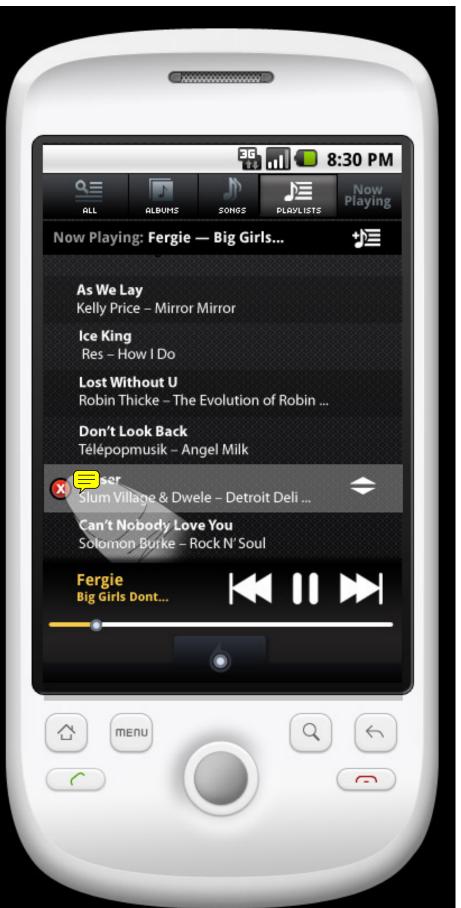

delete song

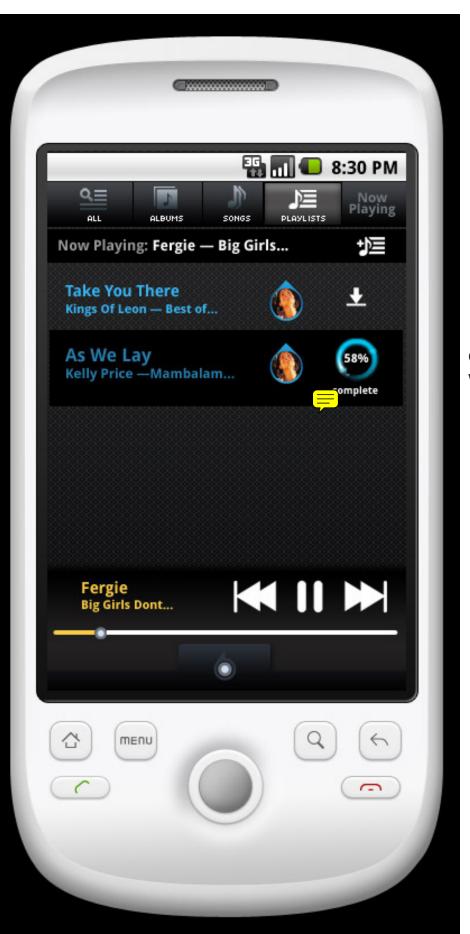

downloaded songs with progress indicators

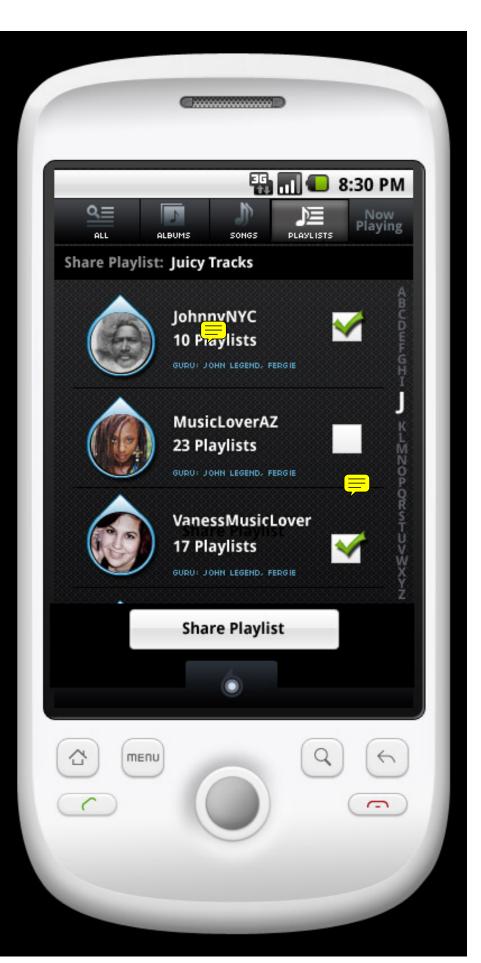

SharePlaylist

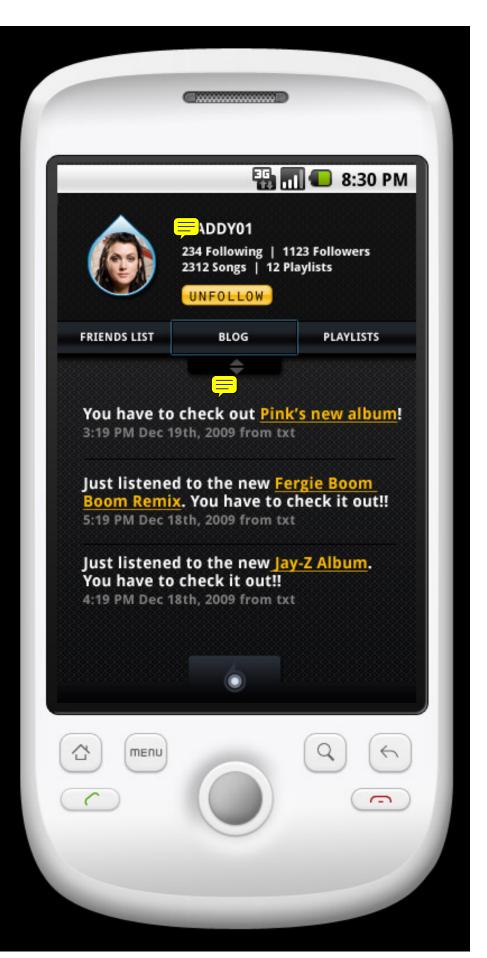

friends page with link to their friendslist, blog and playlists

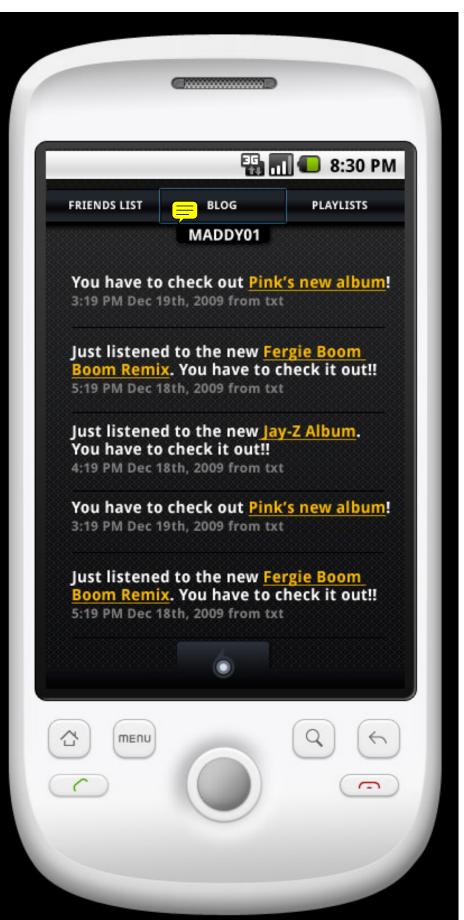

friends page collapsed to show more info within their social timeline

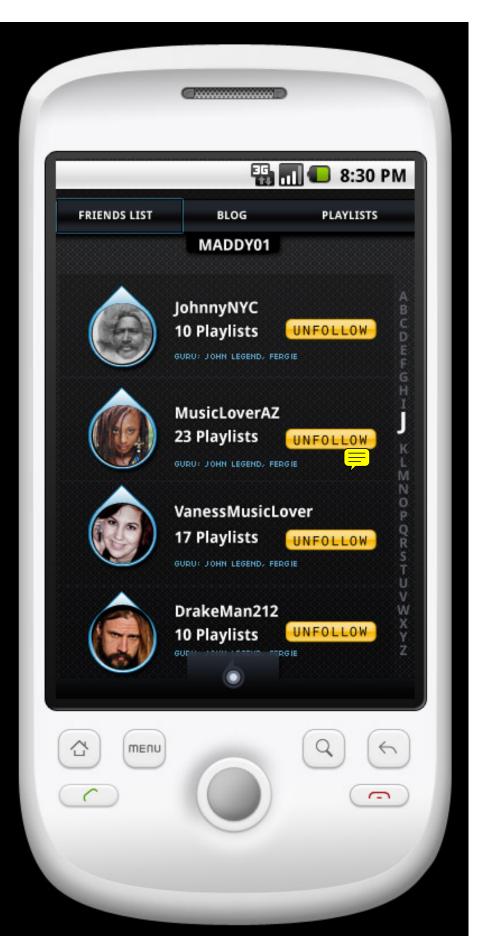

friend's friends list